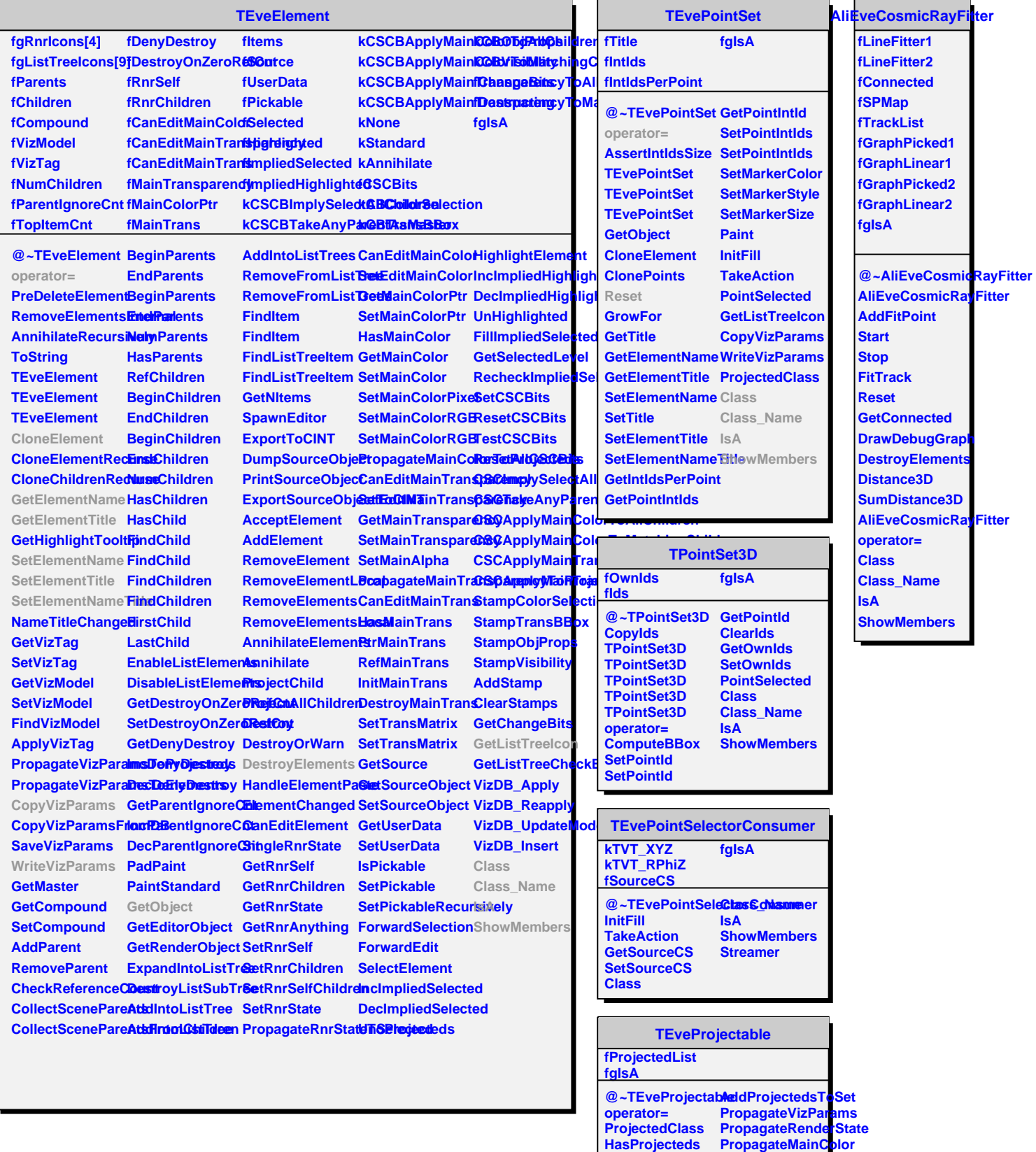

**BeginProjecteds EndProjecteds AddProjected RemoveProjected AnnihilateProjecteds**

**PropagateMainTransparency**

**Class Class\_Name IsA**

**ShowMembers**